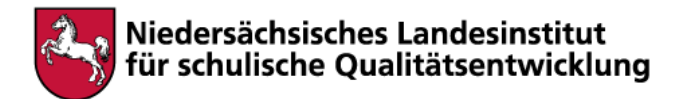

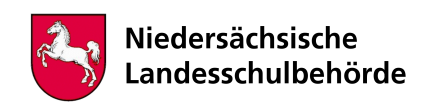

# **Schülerbetriebspraktikum in Klasse 11: Fragen zur Selbsteinschätzung und Videos von Arbeitnehmern mit ihren Lebensgeschichten**

Bei der Bearbeitung sind digitale Werkzeuge/Geräte erforderlich Jax Nein

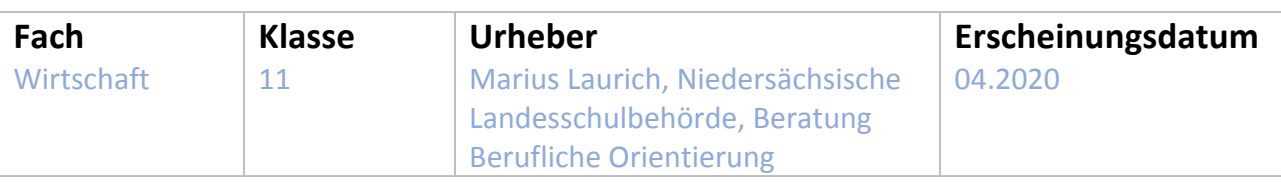

### **Kompetenzen**

- H 1 Reflexion der Fähigkeiten und Interessen
- H 2 Abgleich mit Anforderungen
- H 5 Nutzung von Informationen, Beratung, Unterstützung
- H 6 Planung der Entscheidung

### **Inhalt**

Situation: Sie haben das Praktikum noch vor sich?

- Als Schüler/in erfahren Sie von einer virtuellen Karriereplattform im Internet mit Video-Interviews zu Berufen und Lebensgeschichten.
- Sie können einen Test machen und Vorschläge zu Praktika/ Ausbildungen finden.
- In den Video-Interviews werden verschiedene Berufstätige vorgestellt, die von ihrem Beruf und Werdegang erzählen.

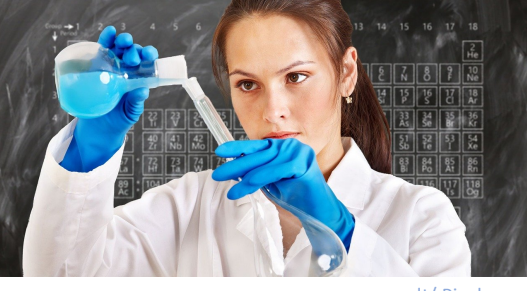

geralt/ Pixabay

- 1. Gehen Sie über einen Webbrowser im Internet auf die Seite: https://www.whatchado.com/de/
- 2. Geben Sie in der Suche Folgendes ein: Ich bin Schüler/in und suche Orientierung.
- 3. Sehen Sie sich die Bilder genau an und entscheiden jeweils, ob dir die Tätigkeit zusagt oder eher nicht.
- 4. Am Ende erhalten Sie einige Vorschläge für Berufsfelder und wenn Sie diese anklicken, werden Ihnen Stellenanzeigen vorgeschlagen.
- 5. Sie können auch direkt zu den Video-Interviews gelangen: Klicken Sie dazu oben rechts in der Leiste auf Videostories und suchen passende Berufe aus.

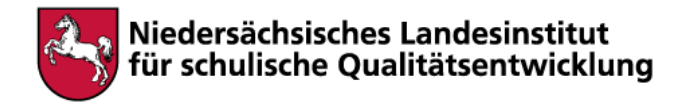

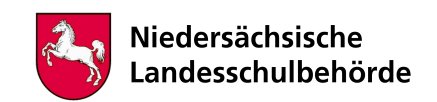

## **Hinweise für begleitende Erwachsene**

- Die Internetseite whatchado ist eine österreichische GmbH aus Wien und bietet Online-Informationen und Zugänge zu Berufen. Hauptsächlich werden Videos von Personen vorgestellt, die zu den abgefragten Interessen der Schüler passen sollen. Die Nutzung ist kostenlos und ohne Anmeldung möglich.
- Kommen Sie danach ruhig mit Ihrem Kind ins Gespräch und fragen Sie nach den Ergebnissen und einer Rückmeldung, besonders zu den Videos.

#### **Link**

https://www.whatchado.com/de/